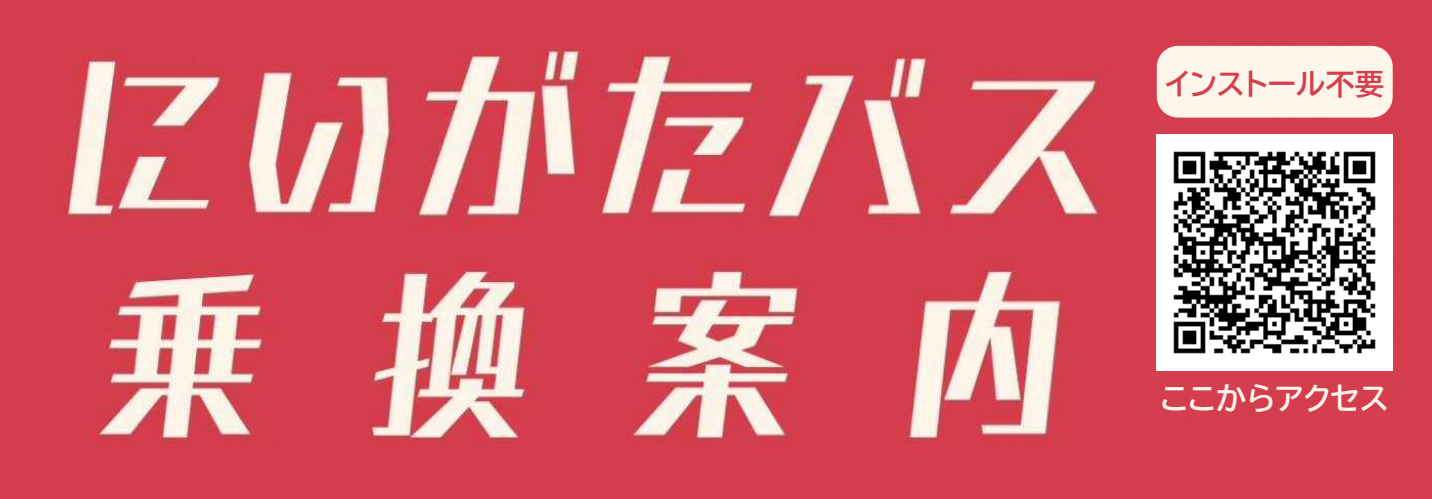

新 潟 市 都 市 交 通 政 策 課

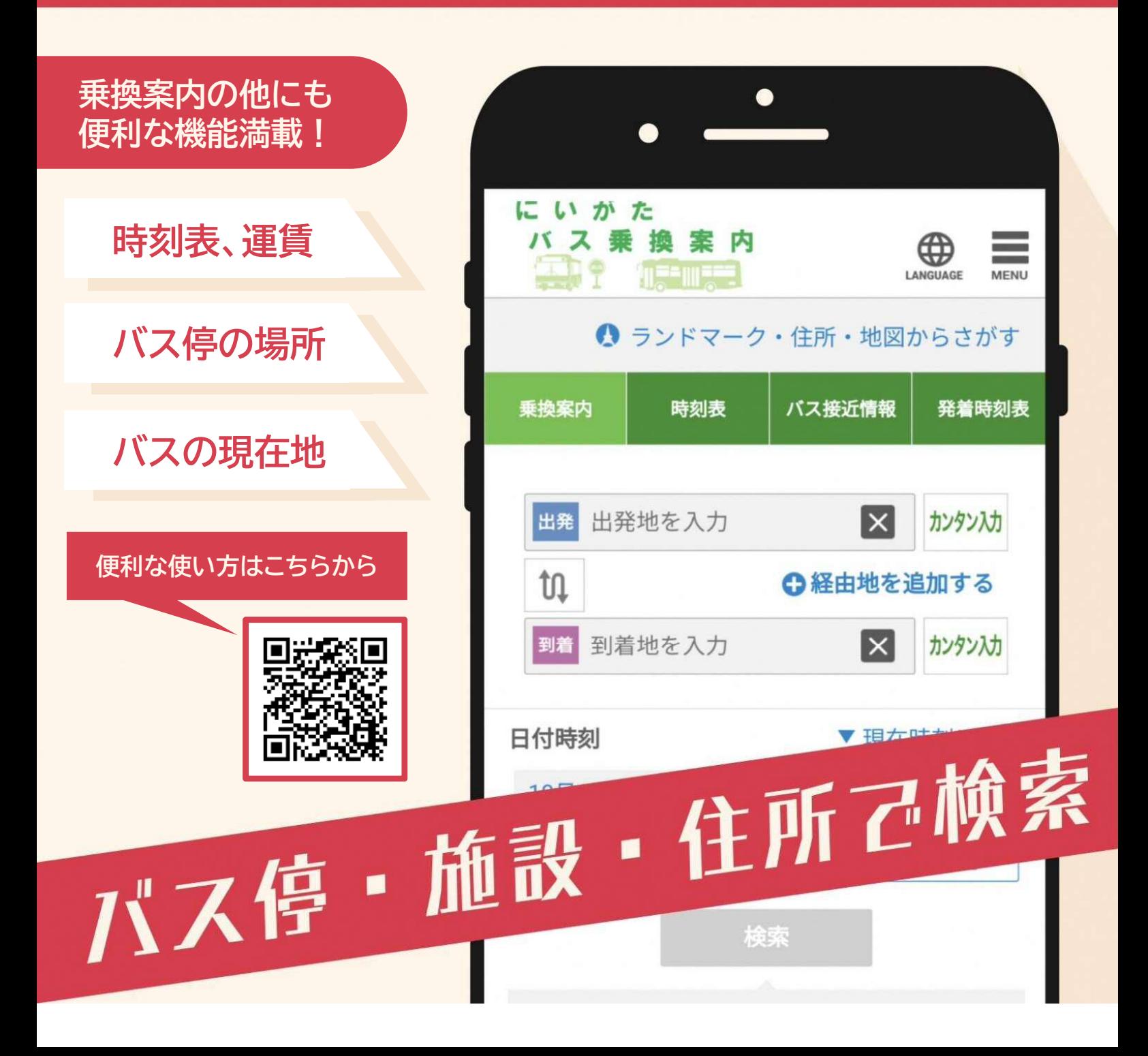

# 【にいがたバス乗換案内サイト】の使い方(基本操作編その1)

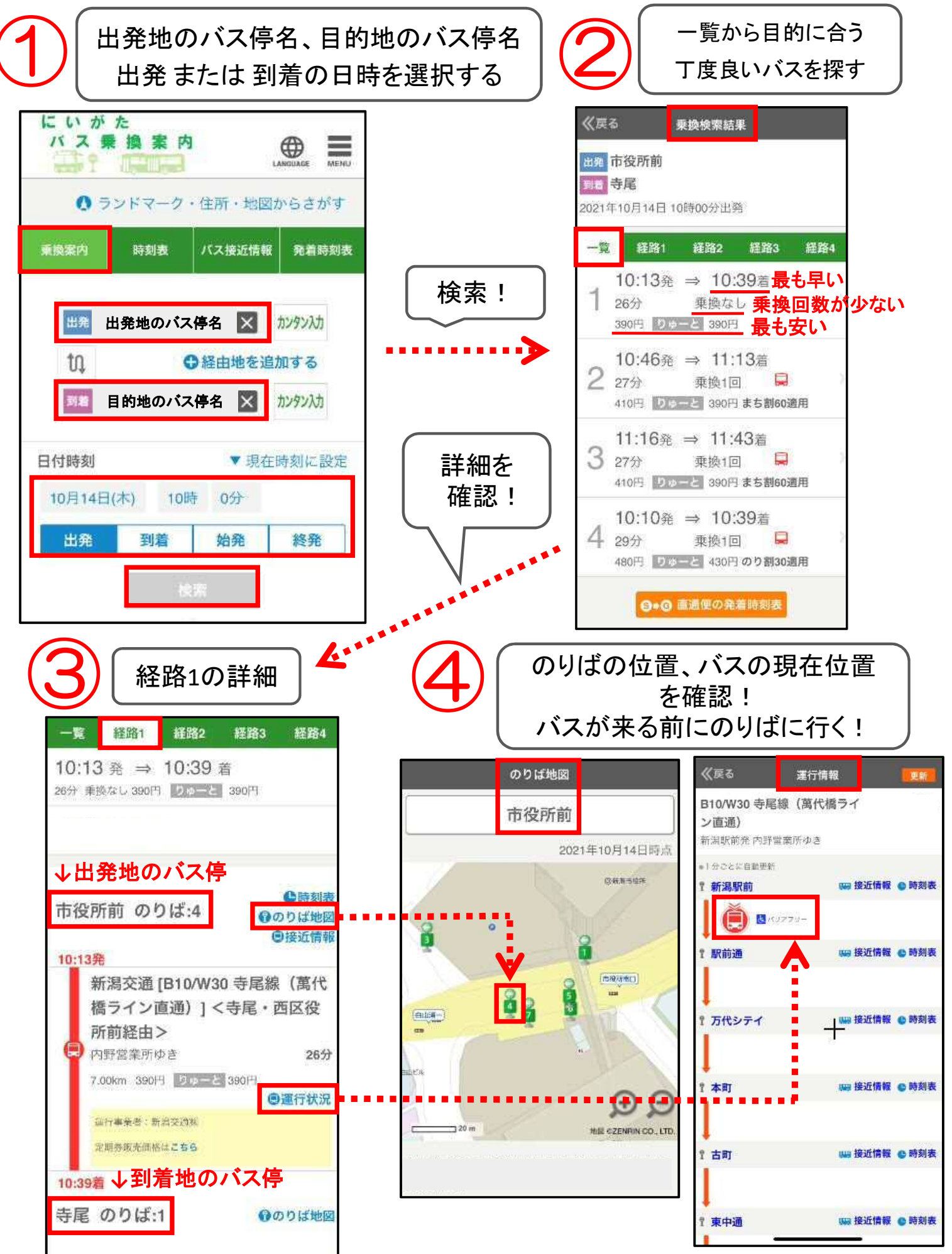

## 【にいがたバス乗換案内サイト】の使い方(基本操作編その2)

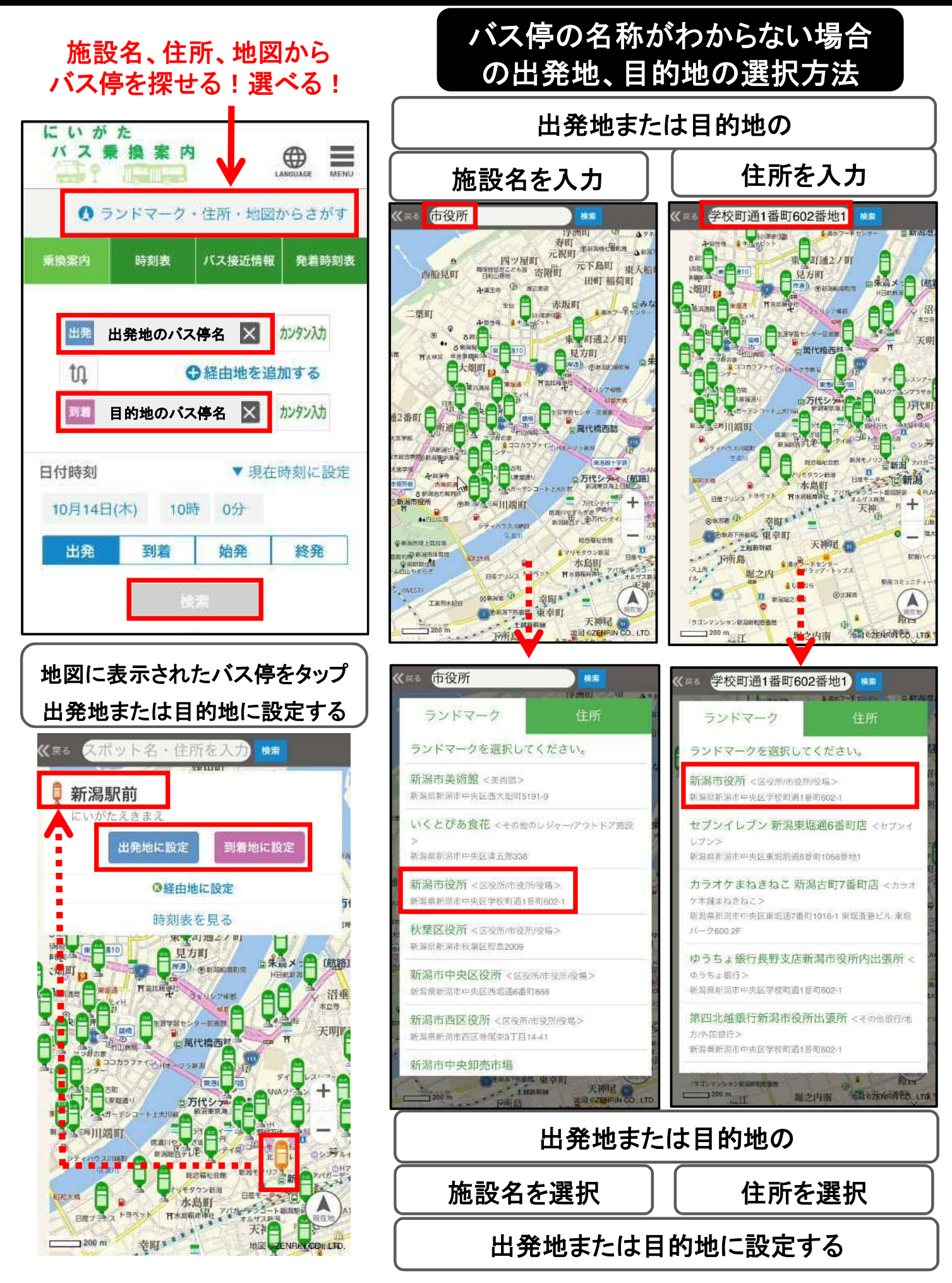

## 【にいがたバス乗換案内サイト】の使い方(応用編その1)

### 目的に合った検索条件に変更して検索する方法

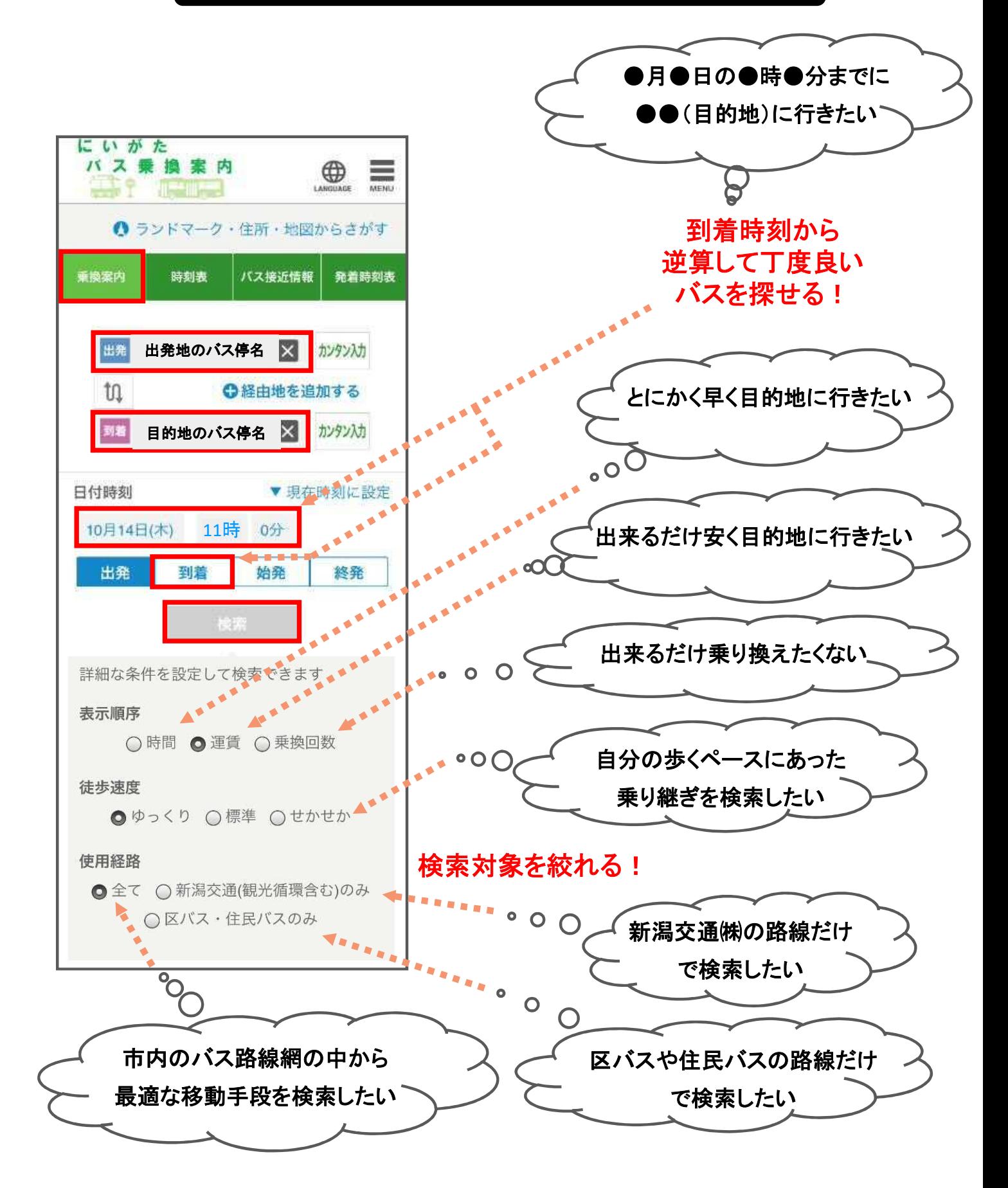

## 【にいがたバス乗換案内サイト】の使い方(応用編その2)

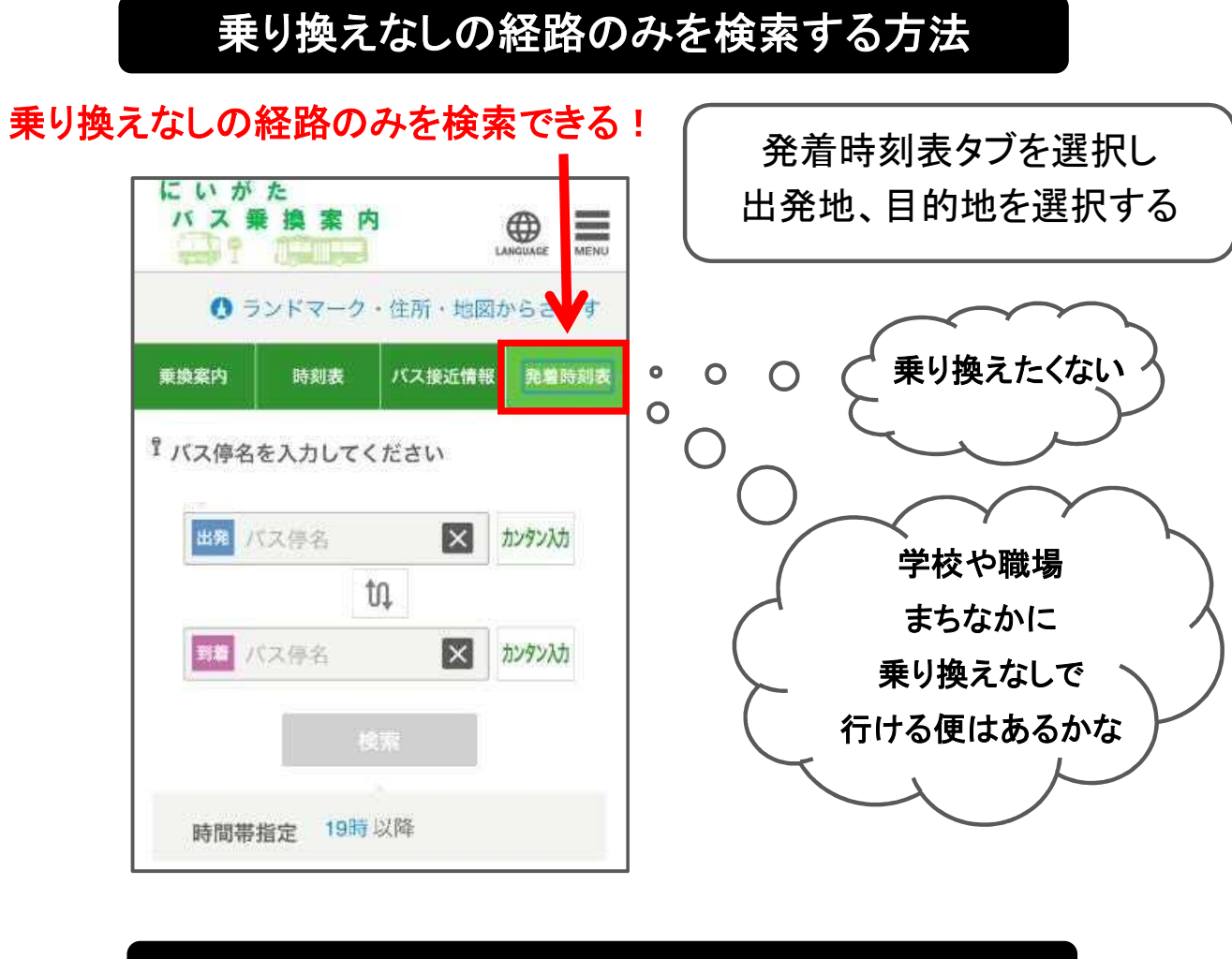

### 時刻表を検索する方法

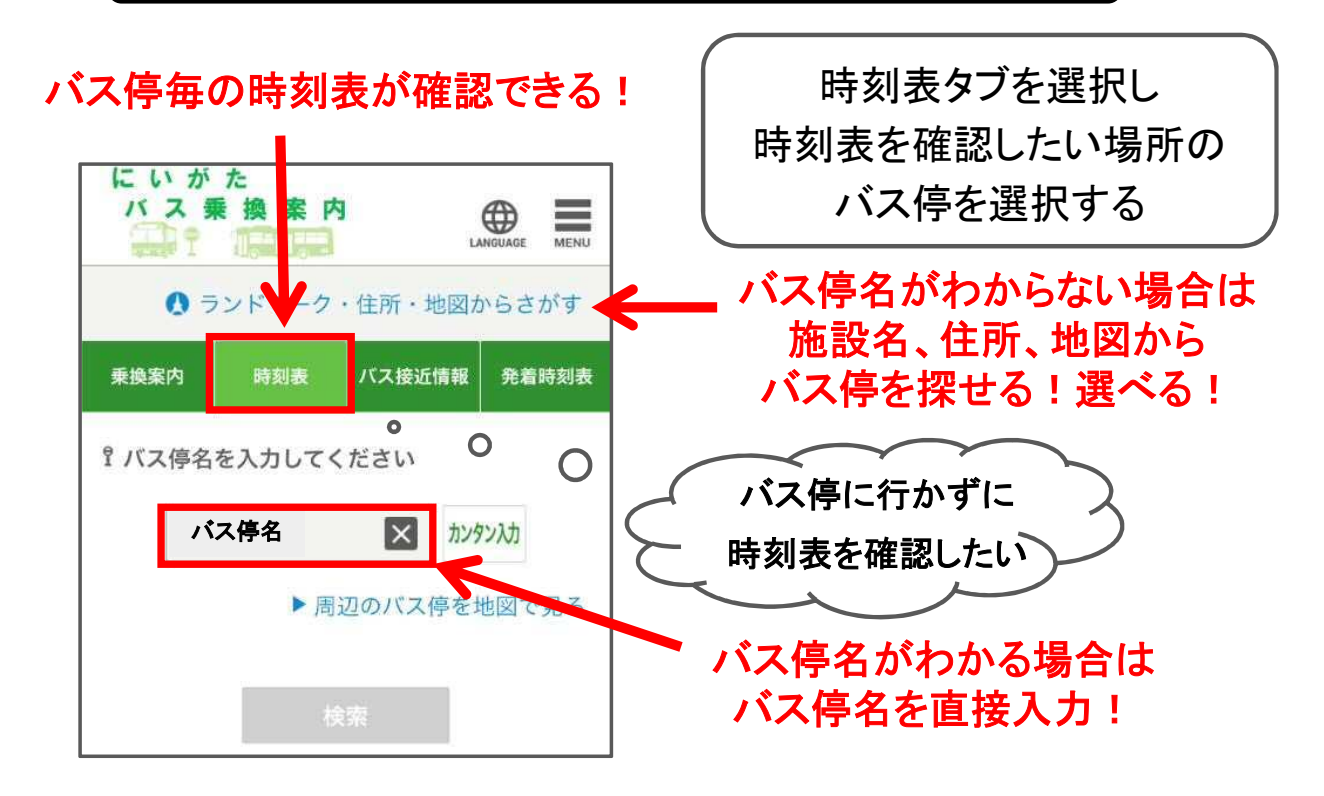

## 【にいがたバス乗換案内サイト】の使い方(応用編その3)

### 新潟市内を運行しているバスの路線図を確認する方法

出発地や目的地の近くにバス路線が走っているか、バス停があるか、 バス路線図を見て確認したい場合

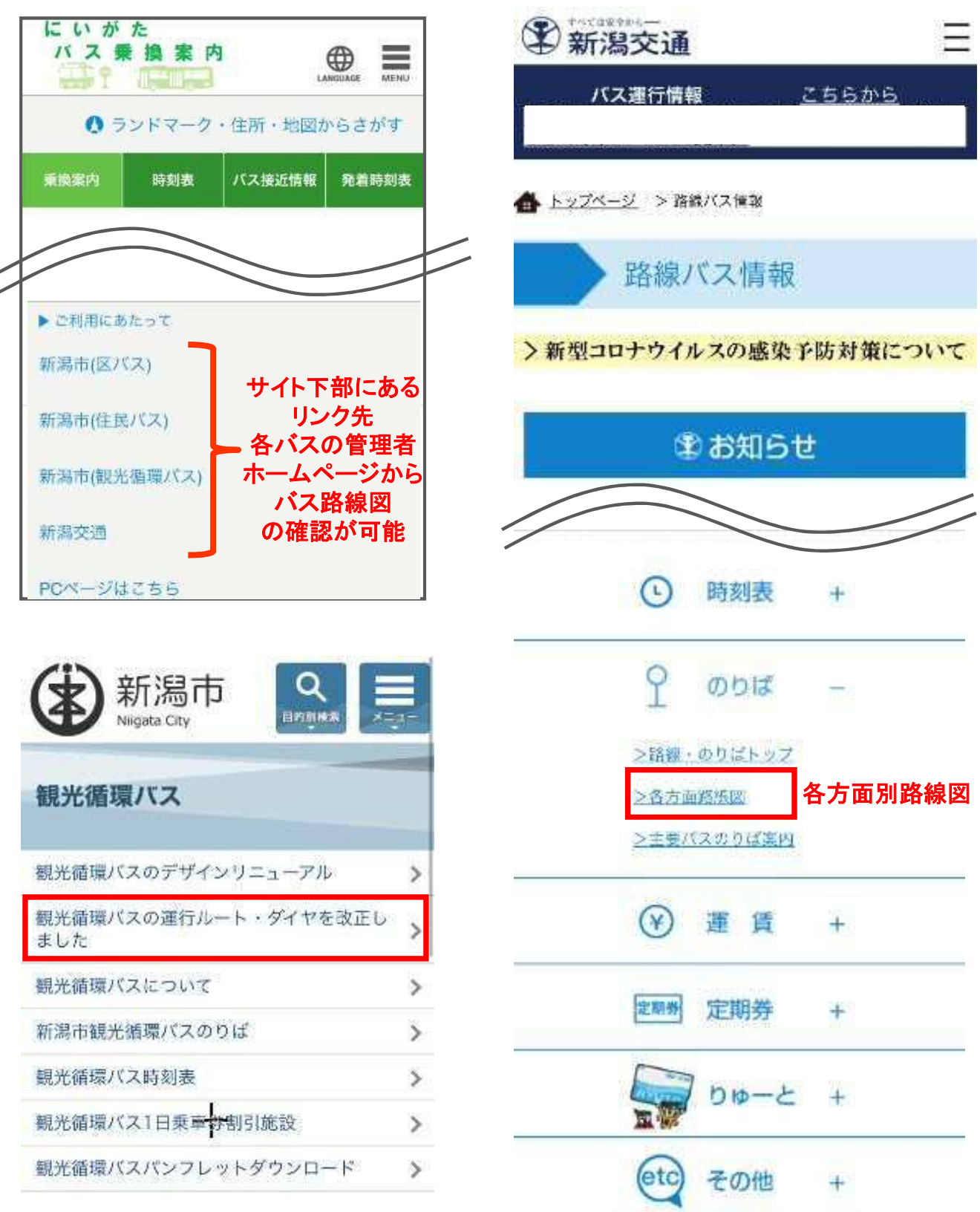

### バス路線図を確認する方法

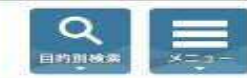

住民バス 運行ルート・ダイヤに ついて

#### 北区を運行する住民バス

新潟市

Niigata City

#### 島見町・太郎代地区住民バス

新潟医療福祉大学入口~太郎代浜(路線バス延 伸) 新潟交通の方面別路線図参照

陽光・松浜・濁川地区住民バス(おらっ てのパス)

太夫浜上~新崎駅北口~北区文化会館

・運行ルート・ダイヤについて(北区の住民バ スページへリンク】

#### 中央区を運行する住民バス

新潟島地区住民バス(しも町循環バスに こにこ号)

舟江診療所前~古町~二葉町~舟江診療所前~ 寄居町十字路前

・運行ルート・ダイヤについて (中央区の住民 バスページへリンク)

#### 江南区を運行する住民パス

#### 両川地区住民バス

鱼田駅前~酒屋車庫 (路線バス証件) 曽川~酒屋車庫 (路線バス延伸)

#### 大江山地区住民バス

一日市~大江山連絡所前 (路線バス延伸) 岡山~大江山連絡所前 (路線バス延伸) 南長潟〜大江山連絡所前 (路線バス延伸)

#### 茅野山・早通地区住民バス(カナリア 号)

亀田駅〜江南区役所〜亀田駅

#### 横越地区住民バス (横バス)

亀田駅東口〜中央卸売市場前〜横越出張所〜亀 田駅東口

荻川駅~沢海~横越出張所~沢海~荻川駅

・運行ルート・ダイヤについて (江南区の住民 パスページへリンク)

#### 南区を運行する住民バス

月潟地区住民バス (月潟住民バス)

木滑下~月潟~白根

\*運行ルート·ダイヤについて(南区の住民バ) スページヘリンク)

区バスの取り組み 各区の運行ル ト・ダイヤについて 東区

新潟市

 $\alpha$ 

#### ・運行ルート・ダイヤについて (東区ヘリン

 $-223$ 

#### 東区区バスの運行に関するお問い合わせ

東区地域課

電話: 025-250-2110 FAX: 025-271-8131

EX-/b: chiiki.e@city.niigata.lg.ip

#### 江南区

·運行ルート・ダイヤについて 6T南区へリン ク)

#### 江南区区バスの運行に関するお問い合わ  $+$

江南区地域総務課 

7090

ール: <u>chiikisomu.k@city.niigata.lg.jp</u> EX

#### 秋葉区

・運行ルート・ダイヤについて(秋葉区へリン

#### 秋葉区区バスの運行に関するお問い合わ  $+$

秋葉区地域総務課 電話: 0250-25-5672 FAX: 0250-22-0228

Ex-JL: chiikisomu.a@city.niigata.lg.jp

#### 南区

・運行ルート・ダイヤについて (南区ヘリン)  $22$ 

#### 南区区バスの運行に関するお問い合わせ

南区地域総務課 2385

EX-JL: chiikisomu.s@city.niigata.lq.jp

#### 西区

・運行ルート・ダイヤについて (西区ヘリン ク

#### 西区区バスの運行に関するお問い合わせ

西区地域理 電話: 025-264-7161 FAX: 025-269-1650

EX-/L: chiiki.w@city.niigata.lg.ip

#### 西蒲区

・運行ルート・ダイヤについて (西蒲区ヘリン  $\rightarrow$ 

#### 西蒲区区バスの運行に関するお問い合わ 世

西蒲区地域総務課

電話: 0256-72-8194 FAX: 0256-72-6022

EX-/L: chiikisomu.nsk@city.niigata.lg.jp

#### 西区を運行する住民バス

赤塚・みずき野・四ツ郷屋地区住民バス (コミュニティ佐潟バス) 内野営業所~四ツ郷屋~赤塚駅

#### 内野上新町地区住民バス

西新町~上新町公民館前 (路線パス延伸)

```
・運行ルート・ダイヤについて (西区の住民バ
スページヘリンク)
```